1. Click *Benefits and Pay* on your Workday homepage

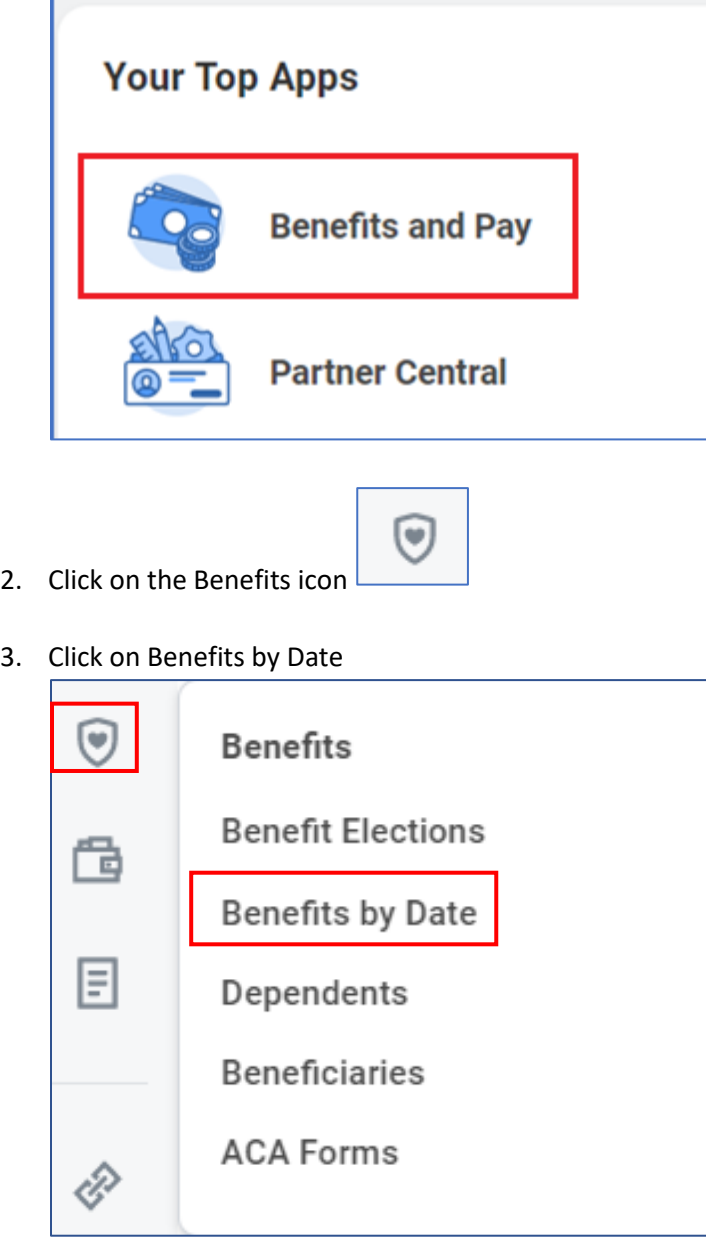

4. Enter **01/01/2024** and click OK to view your Open Enrollment Benefits

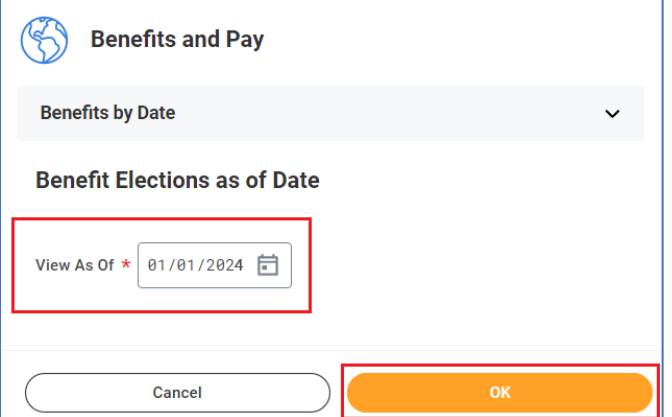